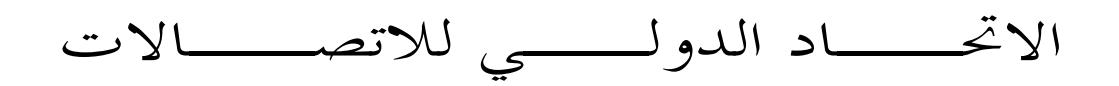

**J.172**  $(2005/11)$ 

قطـــاع تقييس الاتصـــالات في الاتحاد الدولى للاتصالات

**ITU-T** 

السلسلة ل: الشبكات الكبلية وإرسال إشارات البرامج الإذاعية الصوتية والتلفزيونية وإشارات أخرى متعددة الوسائط الاتصالات الكبلية بواسطة بروتوكول الإنترنت

آلية إدارة الحدث في الاتصالات الكبلية باستعمال بروتوكول الإنترنت (IPCablecom)

التوصية ITU-T J.172

**TU-T** 

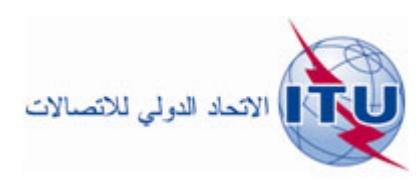

# التوصية ITU-T J.172

## ملخص

تُحدد هذه التوصية آلية إدارة الحدث التي قد تستعملها الاتصالات IPCablecom للإبلاغ عن الأحداث غير المتزامنة التي تشير إلى حالات الأعطال والإعلام بحالات أخرى هامة غير حالات العطب. وتُعرِّف الأحداث في هذه التوصية على ألها حالات تقتضي نقل المعلومات إلى أنظمة الإدارة و/أو السحلات المحلية. وتمدف الاتصالات IPCablecom إلى الحفاظ على الاتساق مع آليات الإبلاغ عن الحدث بواسطة المودم الكبلي.

المصدر

وافقت لجنة الدراسات 9 (2005-2008) لقطاع تقييس الاتصالات في الاتحاد بتاريخ 29 نوفمبر 2005 على التوصية ITU-T J.172 بموجب الإجراء الوارد في التوصية ITU-T A.8.

الاتحاد الدولي للاتصالات وكالة متخصصة للأمم المتحدة في ميدان الاتصالات. وقطاع تقييس الاتصالات (ITU-T) هو هيئة دائمة في الاتحاد الدولي للاتصالات. وهو مسؤول عن دراسة المسائل التقنية والمسائل المتعلقة بالتشغيل والتعريفة، وإصدار التوصيات بشأنها بغرض تقييس الاتصالات على الصعيد العالمي.

وتحدد الجمعية العالمية لتقييس الاتصالات (WTSA)، التي تجتمع مرة كل أربع سنوات، المواضيع التي يجب أن تدرسها لجان الدراسات التابعة لقطاع تقييس الاتصالات وأن تُصدر توصيات بشألها.

وتتم الموافقة على هذه التوصيات وفقاً للإجراء الموضح في القرار رقم 1 الصادر عن الجمعية العالمية لتقييس الاتصالات. وفي بعض محالات تكنولوجيا المعلومات التي تقع ضمن اختصاص قطاع تقييس الاتصالات، تعد المعايير اللازمة على أساس التعاون مع المنظمة الدولية للتوحيد القياسي (ISO) واللحنة الكهرتقنية الدولية (IEC).

### ملاحظة

تستخدم كلمة "الإدارة" في هذه التوصية لتدل بصورة موجزة سواء على إدارة اتصالات أو على وكالة تشغيل معترف هما. والتقيد بمذه التوصية احتياري. غير ألها قد تضم بعض الأحكام الإلزامية (هدف تأمين قابلية التشغيل البيني والتطبيق مثلاً). ويعتبر التقيّد بمذه التوصية حاصلاً عندما يتم التقيّد بجميع هذه الأحكام الإلزامية. ويستخدم فعل "يجب" وصيغ ملزمة أخرى مثل فعل "ينبغي" وصيغها النافية للتعبير عن متطلبات معينة، ولا يعني استعمال هذه الصيغ أن التقيّد بمذه التوصية إلزامي.

# حقوق الملكية الفكرية

يسترعى الاتحاد الانتباه إلى أن تطبيق هذه التوصية أو تنفيذها قد يستلزم استعمال حق من حقوق الملكية الفكرية. ولا يتخذ الاتحاد أي موقف من القرائن المتعلقة بحقوق الملكية الفكرية أو صلاحيتها أو نطاق تطبيقها سواء طالب بما عضو من أعضاء الإتحاد أو طرف آخر لا تشمله عملية إعداد التوصيات.

وعند الموافقة على هذه التوصية، لم يكن الاتحاد قد تلقى إخطاراً بملكية فكرية تحميها براءات الاختراع يمكن المطالبة ها لتنفيذ هذه التوصية. ومع ذلك، ونظراً إلى أن هذه المعلومات قد لا تكون هي الأحدث، يوصى المسؤولون عن تنفيذ هذه التوصية بالاطلاع على قاعدة المعطيات الخاصة ببراءات الاختراع في مكتب تقييس الاتصالات (TSB) في الموقع .http://www.itu.int/ITU-T/ipr/

### © ITU 2006

جميع الحقوق محفوظة. لا يجوز استنساخ أي جزء من هذه المنشورة بأي وسيلة كانت إلا بإذن خطى مسبق من الاتحاد الدولي للاتصالات.

# جدول المحتويات

## الصفحة

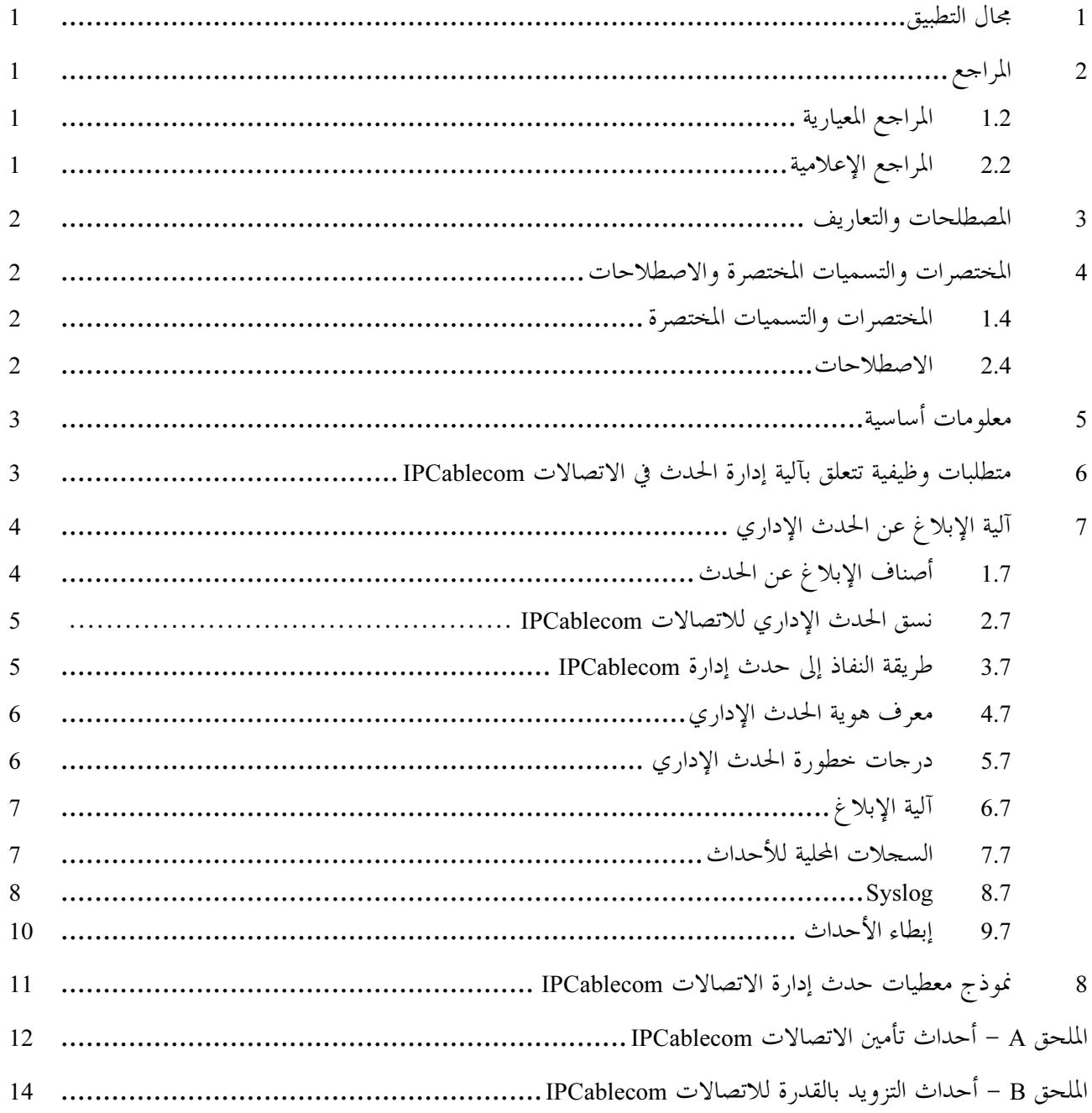

التوصية ITU-T J.172

آلية إدارة الحدث في الاتصالات الكبلية باستعمال بروتوكول الإنترنت (IPCablecom)

#### مجال التطبيق  $\blacksquare$

تُحدد هذه التوصية آلية إدارة الحدث التي قد تستعملها IPCablecom الاتصالات للإبلاغ عن الأحداث غير المتزامنة التي تشير إلى حالات الأعطال والإعلام بحالات أخرى هامة غير حالات العطب. وتُعرَّف الأحداث في هذه التوصية على ألها حالات تقتضي نقل المعلومات إلى أنظمة الإدارة و/أو السحلات المحلية. وتهدف الاتصالات IPCablecom إلى الحفاظ على الاتساق مع آليات الإبلاغ عن الحدث بواسطة المودم الكبلي.

#### المراجع  $\overline{2}$

#### المراجع المعيارية  $1.2$

تتضمن التوصيات التالية لقطاع تقييس الاتصالات وغيرها من المراجع أحكاماً تشكل من خلال الإشارة إليها في هذا النص جزءاً لا يتحزأ من هذه التوصية. وقد كانت جميع الطبعات المذكورة سارية الصلاحية في وقت النشر. ولما كانت جميع التوصيات والمراجع الأخرى تخضع إلى المراجعة، نحث جميع المستعملين لهذه التوصية على السعى إلى تطبيق أحدث طبعة للتوصيات والمراجع الواردة أدناه. وتُنشر بانتظام قائمة توصيات قطاع تقييس الاتصالات السارية الصلاحية. والإشارة إلى وثيقة في هذه التوصية لا يضفي على الوثيقة في حد ذاقما صفة التوصية.

- التوصية ITU-T J.164 (2005)، متطلبات رسائل الحدث لدعم تقليم الخدمات في الوقت الفعلي على شبكات التلفزيون باستعمال مودمات كبلية .
	- التوصية ITU-T J.166 (2005)، إطار قاعدة معلومات إدارة IPCablecom.  $\equiv$
- التوصية ITU-T J.167 (2005)، متطلبات أجهزة التكييف المطرافية للوسائط لتوفير الخدمات في الوقت الفعلبي علبي الشبكات التلفزيونية الكبلية باستعمال المو دمات الكبلية .
	- التوصية ITU-T M.3100 (1995)، نموذج تنوعبي لمع*لومات الشبكة* .  $\overline{\phantom{0}}$
- التوصية ITU-T X.733 (1992)، تكنولوجيا المعلومات التوصيل البيني للأنظمة المفتوحة إدارة الأنظمة: وظيفة الإبلاغ بالإنذارات.
	- المعيار 164 IEFT RFC (2001)، بروتوكول التسجيل syslog لأحداث التسجيل BSD.
		- المراجع الإعلامية  $2.2$
- التوصية ITU-T J.160 (2005)، إطار معماري لتقليم الخليمات في الوقت الحرج على شبكات التلفزيون باستعمال المو دمات الكيلية .
- التوصية ITU-T J.168 (2001)، متطلبات أجهزة التكييف المطرافية للوسائط في الاتصالات الكبلية باستعمال  $\equiv$ بږ و تو کـول الإنتيرنت .
	- الوثيقة IETF RFC 2573 (1999)، *تطبيقات SNMP*.
- الوثيقة IETF RFC 2573 (1999)، قاعدة معلومات إدارة السطح البيني للتردد الراديوي بالنسبة إلى  $\equiv$ MCNS/DOCSIS المتطابقة مع السطوح البينية للتردد الراديوي.
	- DOCSIS 1.1 ،ANSI/SCTE 23-3-2003، الجزء 3: السطح البيني لنظام دعم العمليات.

المصطلحات والتعاريف  $\mathbf{3}$ 

لا تعرف هذه التوصية أية مصطلحات جديدة.

المختصرات والتسميات المختصرة والاصطلاحات  $\overline{\mathbf{4}}$ 

> المختصرات والتسميات المختصرة  $1.4$

- مخدم إدارة النداءات (Call Management Server) **CMS**
- نظام انتهائية المودم الكبلي (Cable Modem Termination System) **CMTS**
- اسم المجال المؤهل بالكامل (انظر IETF RFC 821 لمزيد من التفصيل) (Fully Qualified Domain Name) **FODN** 
	- هيئة معنية بتخصيص أرقام الإنترنت (Internet Assigned Numbers Authority) **IANA** 
		- التحكم في النفاذ إلى الوسائط (Media Access Control) **MAC**
		- متحکم فی بوابة الوسائط (Media Gateway Controller) **MGC**
		- قاعدة معلومات الإدارة (Management Information Base) **MIB** 
			- مكيف مطرافي للوسائط (Media Terminal Adapter) **MTA** 
				- نظام دعم العمليات (Operations Support System) **OSS**
		- بروتوكول بسيط لإدارة الشبكة (Simple Network Management Protocol) **SNMP** 
			- بروتوكول بيانات المستعمل (User Datagram Protocol) **UDP**

#### الاصطلاحات  $2.4$

ثُّفهم الكلمات الرئيسية التالية: "يجب" و"ينبغي" و"من الضروري" على ألها دالة على الجانب الإلزامى لهذه التوصية في حال تطبيقها.

ت

لىە بوصفه مقبولاً أو مفيداً أيضاً، ولكن ينبغي تُفهم كل الآثار وتدرس الحالة بعناية قبل تنفيذ أي سلوك يمثل موضوعاً لهذا التحذير . تفيد هذه الكلمة أو الصفة "اختياري" بأن البند اختياري بالفعل. ويمكن لأحد البائعين أن يختار إدراج البند لأن سوقاً معينة في حاجة إليه أو لأنه يحسن المنتج مثلاً. ويمكن لبائع آخر أن يحذف هذا البند.

#### معلومات أساسية 5

"يجو ز "

معمارية الاتصالات IPCablecom هي معمارية عريضة النطاق من طرف إلى طرف تدعم الصوت والفيديو وخدمات الوسائط المتعددة الأخرى. وتحتوي التوصية ITU-T J.160 على تعريف المكونات الفردية التي تتكون منها معمارية .IPCablecom

وتحتوي التطبيقات الإدارية للنظام OSS على مكونات الشركة والخدمة وإدارة الشبكة التي تدعم العمليات الاقتصادية الر ئيسية.

وتحدد التوصيات المتعلقة بمعمارية الاتصالات IPCablecom مجموعة محدودة من المكونات الوظيفية والسطوح البينية للنظام OSS لدعم جهاز MTA، وخدمة مراسلة الإحداث لنقل معلومات الفوترة، وآلية حدث الإدارة المحدد في هذه التوصية لتسيير الأعطال ومعطيات أخرى.

وعلاوة على ألية حدث الإدارة، تدعم معمارية IPCablecom ألية إضافية للإبلاغ بما يلي:

- ر*سائل أحداث الاتصالات IPCablecom وفقاً للتوصية ITU-T J.164.* تستعمل آلية الإبلاغ هذه بروتوكول نقل خدمة الاستيقان عن بعد للمستعملين الداخلين (RADIUS) ومجموعة محددة مسبقاً من نعوت رسائل الحدث (مثل BillingCorrelationId وTrunkGroupID، الخ) وفسق معطيات رسائل الحدث IPCablecom لنقل معلومات كل نداء بين عناصر الشبكة MGC ،CMTS ،CMS) IPCablecom) ومخدم الأرشفة (RKS). وبالنسبة إلى كل نداء، يجمع المخدم RKS بين جميع رسائل الحدث ذات الصلة في سحل تفصيلي بالنداءات وحيد (CDR) يمكن أن يرسل إلى نظام إداري للفوترة أو إلى نظام كشف عن الاحتيال أو إلى نظام آخر. ويمكن إدراج نعوت المعطيات التي يملكها أحد البائعين في رسالة حدث IPCablecom في نفس وقت بمحموعة النعوت IPCablecom المحددة.
- *طرائق أخرى للإبلاغ.* من الممكن أن تطبق عناصر IPCablecom طرائق الإبلاغ المحددة في قاعدة معلومات الإدارة (MIB) للمودم الكبلي، أو في قاعدة MIB IPCablecom أو في قواعد MIB أخرى قياسية. وبالإمكان أن تطبق عناصر IPCablecom طرائق مثل SNMPv3 وCMIP وTL1. ولا تحدد هذه التوصية آليات الإبلاغ بالحدث.

#### متطلبات وظيفية تتعلق بآلية إدارة الحدث في الاتصالات IPCablecom 6

المتطلبات الوظيفية التي تتناولها التوصية المتعلقة بآلية إدارة الحدث هى كالتالى:

- يجب أن يوفر تقرير الحدث إما عنوان FQDN أو عنوان IP لجهاز الإبلاغ.  $(1)$ الملاحظة 1 – من المستحسن جداً أن يوفر الجهاز العنوان FQDN.
- يجب أن توفر آلية الإبلاغ بحدث الإدارة IPCablecom نوعين من الأحداث: أحداث خاصة بمعمارية IPCablecom  $(2)$ وأحداث خاصة بالبائع؛
- يجب أن توفر آلية الإبلاغ بحدث الإدارة قاعدة MIB لحدث إدارة IPCablecom (الملحق J.166/D). ويجب أن  $(3)$ تُدرج كل الأحداث التي يولدها جهاز IPCablecom في pktcDevEventDescrTable من جدول قاعدة MIB.
- يجب أن توفر آلية الإبلاغ بحدث الإدارة IPCablecom برتوكول التسجيل SYSLOG لأحداث التسجيل BSD  $(4)$ بحسب RFC 3164.
- يجب أن توفر آلية الإبلاغ بحدث الإدارة IPCablecom انقطاعات SNMPv3/v2c TRAPS ومعلومات  $(5)$ **SNMPv3/v2c INFORMS**
- يجب أن تتقيد آلية الإبلاغ بحدث الإدارة بتطبيقات SNMP (الوثيقة RFC 3413) لأن هذه القواعد MIB توفر  $(6)$ الآلية لتوزيع انقطاعات ومعلومات SNMPv3. ويجب أن توفر العناصر آلية تسمح لنظام إدارة العنصر بمقابلة كل حدث مع آلية أو آليات الإخطار المبلغ بما. مثال: SNMPv3 INFORM ،SNMPv3 TRAP ،SYSLOG. الملاحظة 2- راجع التوصية ITU-T J.167 المتعلقة بتوفر جهاز IPCablecom MTA، للحصول على مزيد من المعلومات عن التشكيلة SNMP.
- يجب أن يكون كل حدث قابلاً للتعرف عليه بصفة مفردة بواسطة نقطة مصدرية مثل نقطة طرفية محددة لمكيف  $(7)$ .MTA
	- يجب وجود المقدرة على مقابلة معرفات هوية الحدث مع الأولويات الإدارية.  $(8)$
	- يجب أن ترسل عناصر الاتصالات IPCablecom وسماً زمنياً لكل حدث إداري.  $(9)$
- يجب أن ترسل عناصر الاتصالات IPCablecom درجة الخطورة مع كل حدث إداري. ويجوز للعناصر أن تستعمل  $(10)$ درجة الخطورة داخل أحد عناصر الشبكة لتحديد الترتيب الذي ترسل بحسبه الأحداث.
- يجب أن يكون لأحداث الإدارة التي يولدها عنصر الشبكة قابلاً للتعديل في عنصر IPCablecom بواسطة نظام  $(11)$ الإدارة.
- يجب أن تكون سلسلة العرض لأحداث الإدارة التي يولدها عنصر الشبكة قابلاً للتعديل في عنصر الشبكة بواسطة  $(12)$ نظام الإدارة.
	- يجب ربط آلية إخطار افتراضية بكل حدث.  $(13)$
- ينبغي أن تحتوي تعاريف الحدث الخاص بالبروتوكول IPCablecom على سلسلة عرض من نمط NULL للحد من  $(14)$ متطلبات الذاكرة في عنصر IPCablecom.
	- يجب أن تحتوي تعاريف الحدث على سلسلة عرض.  $(15)$
- يجوز أن تحتوي تعاريف الحدث الخاص بالبائع على سلسلة عرض من نمط NULL للحد من متطلبات الذاكرة في  $(16)$ عنصر IPCablecom.
	- يجب أن تكون آلية إبطاء القبول بالحدث قابلة للتشكيل بواسطة نظام الإدارة.  $(17)$
- .<br>تعرف كل الأحداث بصفة مفردة بواسطة البائع من خلال رقم الشركة الذي تخصصه الهيئة المعنية بتخصيص أرقام  $(18)$ الإنترنت IANA. وتستعمل أحداث IPCablecom رقم الشركة الذي تخصصه IANA.
	- يجب أن يوفر الحدث معرف هويته.  $(19)$

#### آلية الإبلاغ عن الحدث الإداري  $\overline{7}$

يجب تنفيذ آلية الإبلاغ عن الحدث الإداري وقاعدة MIB ذات الصلة في المكيف MTA. يجوز تطبيق آلية الإبلاغ عن الحدث الإداري وقاعدة MIB ذات الصلة في أحد عناصر IPCablecom، مثل المخدم CMS وMGC، الخ.

> أصناف الإبلاغ عن الحدث  $1.7$

تندرج جميع الأحداث الموزعة (وثيقة آلية الحدث) في صنفين رئيسيين:

أحداث خاصة بالنظام IPCablecom؛

#### التوصية 1.172 ITU-T (2005/11)  $\overline{4}$

أحداث خاصة بالبائع؛  $\int$  -

.<br>تُعرف الأحداث الخاصة بالنظام IPCablecom في هذه التوصية ويُحال إليها في المواصفات المعنية في حين تبقى الأحداث ر<br>الخاصة بالبائع متروكة له وتخرج عن نطاق هذه التوصية.

ولكل حدث معرف هوية خاص به سيرد وصفه في الفقرة اللاحقة. والأحداث الخاصة بالنظام IPCablecom هي مماثلة إذا ر - ح<br>كانت معرفات هوية الحدث الحاصة بما مماثلة. وتحدد معرفات هوية الحدث الحاصة بالنظام IPCablecom بواسطة التوصيات س<br>IPCablecom، بما في ذلك هذه التوصية. وبالنسبة إلى كل بائع، فإن الأحداث الخاصة بالبائع مماثلة إذا كانت هويات سبب الحدث المقابلة مماثلة. وتحدد معرفات هوية الحدث الحاصة بالبائع من حُلال بائعين معينين وتخرج عن نطاق هذه التوصية.<br>الحدث المقابلة مماثلة. وتحدد معرفات هوية الحدث الحاصة بالبائع من خلال بائعين معينين وتخرج عن نطاق هذه الت مثال:

يعتبر حدثان أو أكثر من أحداث IPCablecom لهما نفس معرف هوية الحدث (مثال 4000950100) متماثلان .<br>بصرف النظر عن الوصف أو المعلمات.

يعتبر حدثان أو أكثر من الأحداث الخاصة بالبائع، من نفس البائع (مثال XYZ) لهما نفس معرف هوية الحدث (لنقل 10) متماثلان، بصرف النظر عن الوصف أوّ المعلمات الأخرى.

.<br>أما بالنسبة إلى الأحداث المتماثلة التي تحدث تباعاً، فيحوز للمكيف MTA اختيار تخزين حدث وحيد. وفي هذه الحالة، يجب .<br>أن يعكس وصف الحدث المسحّل آخر حدث.

وإلى جانب الإجراءات المحددة في هذه التوصية، يجب أن يتقيد تسحيل الحدث للمتطلبات الواردة في الملحق D بالتوصية ITU-T J.166 ويجب ألا تزيد أوصاف الحدث عن أكثر من 127 حرفاً.

#### صيصات معرف هوية الحدث  $1.1.7$

- .<br>معرف هوية الحدث عدد صحيح دون توقيع يتكون من 32 بتة. •
- يجب تحديد معرفات هوية الحدث الحاصة بالنظام IPCablecom في المدى من 0x800000000 (العدد العشري .(4 294 967 295 y61 
) 0xFFFFFFFF 0 (2 147 483 648
- يجب تحديد معرفات هوية الحدث الخاصة بالبائع في المدى من 0x00000000 (العدد العشري 0) إلى 0x7FFFFFFF 0x7 (العدد العشري 647 483 147)
	- .<br>• يجب أن تكون معرفات هوية الحدث الخاصة بالبائع وحيدة بالنسبة إلى رقم الشركة لبائع معين في sysObjectID.
		- 2.7 نسق الحدث الإداري للاتصالات IPCablecom<br>-

يتكون نسق الحدث الإداري IPCablecom من المعلومات التالية:

- ª
"# P( 6j+ "# 
%
	- ª<
	! \$+s 
	! \$+s •
- خطورة الحدث خطورة الحالة على النحو المحدد في الفقرة 5.7؛
	- ªPgM( t d61 a 
	! d6 a
		- .<br>معرف هم بة الجدرث بعرف مضرفة الجدرث) •
	- نص الحدث يصف الحدث في شكل قابل للقراءة؛ •
- M"- 
K -V63 3@\*< sJ P( FQDN aO [ -V63 3@\*/FQDN aO [ D6+ للحدث.

## 3.7 طريقة النفاذ إلى حدث إدارة IPCablecom

تتحدد طريقة النفاذ إلى حدث IPCablecom من خلال استعمال البروتوكول SNMPv3 في حالة النفاذ بسجل محلي أو س رسمی استعمال کرد.<br>النفاذ بالانقطاع أو المعلومات. ويستعمل بروتوكول SYSLOG رزم بروتوكول بيانات المستعمل (UDP) لنقل معطيات .<br>الحدث.

وبالنسبة إلى النفاذ بسحل محلي، يجوز لمخدم EMS أن يرسل طلبات بروتوكول SNMP من نمط GET أو GET-NEXT أو GET-BULK إلى عنصر IPCablecom للنفاذ إلى صفوف الجدول المحلي للأحداث. ويجب أن يحتوي كل صف على .<br>معطيات الحدث في النسق المحدد في الفقرة 2.7.

وتتضمن طريقة SYSLOG للنفاذ إلى الأحداث إرسال الأحداث إلى مخدم SYSLOG عبر بروتوكول UDP إلى غاية ر - سبب السبب السبب المسلم.<br>منفذ SYSLOG للبروتوكول UDP المحدد في التوصية ITU-T J.167. ويجب أن تتقيد معطيات هذا الحدث بنسق معطيات الحدث المحدد في الفقرة 2.7.

وتشمل طرائق النفاذ بالانقطاع أو المعلومات SNMPv3 تعريف التبليغ داخل القاعدة MIB عن حدث إداري ر - س حسب<br>IPCablecom. ويجب أن يحتوي التبليغ على معطيات الحدث في النسق المحدد في الفقرة 2.7.

ويجب توليد كل تبليغ وفقاً لمداخل الجداول SNMPv3 ذات الصلة الموصوفة بطريقة خاصة بالبائع في و .<br>IETF RFC 2573. وتوفر هذه المداخل القدرة على تناول نظام إدارة واحد أو عدة أنظمة، وخيار إرسال الانقطاعات أو س<br>المعلومات، وتحديد متطلبات الأمن لكل نظام إدارة.

# 4.7 معرف هوية الحدث الإدارى

.<br>تتحدد أحداث إدارة الاتصالات IPCablecom في التذييل الوارد في توصيات IPCablecom. ولم تحدد جميع التوصيات ر - ين سبب السيس .<br>المتعلقة بالاتصالات IPCablecom أحداثاً إدارية. ويخصص لكل حدث إداري يرد وصفه في تذييل لتوصية IPCablecom معرف هوية حدث IPCablecom. راجع القائمة الكاملة لمعرفات هوية الحدث IPCablecom في الفقرة 1.7.

## 5.7 ـ درجات خطورة الحدث الادارى

.<br>يُخصص لكل حدث درجة خطورة أولية (افتراضية) في الاتصالات IPCablecom MultiMedia-centric. وتستند تعاريف ق في سبب التوسية .<br>هذه المستويات إلى التوصيتين ITU-T M.3100 ووظيفة الإبلاغ عن الإنذار عن إدارة الأنظمة OSI (733 TU-T X.733). ر<br>وتتسع تعاريف IPCablecom لتشمل القائمة التالية:

- حرج (1) حالة تؤثر في الخدمة وتستدعي إجراء تصحيح مباشر.
- .FJ+ q- ]6^ >%
< +
 C 6j " (2) 8-9 •
- ثانوي (3) حالة عطب لا تؤثر في الخدمة وتستدعي إجراء تصحيح لتفادي المزيد من العطب.
- .-c1 ]6^ ¨6@[< ª43% <
" 0 yj `8 \$N Y N-< <8 \*N¬ " (4) ;<
	- معلومات (5) − حدث عادي يقصد به نقل المعلومات.

إذا كان لا بد من إزالة الأحداث، فيجب إزالتها باستخدام أحداث أخرى. .<br>بملك كل تطبيق من التطبيقات (مثل المودم الكبلي، IPCablecom) حيزاً خاصاً به للأحداث. ولا توجد أية علاقة محددة سلفاً بين التطبيقات من حيث خطورة الحدث المحددة أو المطبقة.<br>سلفاً بين التطبيقات من حيث خطورة الحدث المحددة أو المطبقة.

وهناك سنار بوهان م كنان عند ادارة الأحداث الت تؤثر في التطبيقات التعددة روهنه السنار بوهات هي التالية:<br>وهناك سنار بوهان م كنان عند ادارة الأحداث الت تؤثر في التطبيقات التعددة روهنه السنار بوهات هي التالية:

يعتهر أحد التطبيقات المعينة رئيسياً بدسا التطبيق الرئيس الأحداث ذات المقاصد المتعددة إلى إدارة عناصر

في حالة وقوع حدث، يملك كل تطبيق معيز بمذا الحدث تعريفاً خاصاً به لقياس معطيات الإيلاغ عن الحدث. ثم (2 يـ سلم بعد ذلك الحدث بواسطة كل تطبيق معبى وفقاً لمقياس معطيات الإبلاغ عن الحدث.<br>يو سلم بعد ذلك الحدث بواسطة كل تطبيق معبى وفقاً لمقياس معطيات الإبلاغ عن الحدث.

ويطبق بائع الأحداث بالتعاون مع مشغلي الكبل آليته، على أساس واحد من السيناريوهات الواردة أعلاه.

# 1.5.7 تغيير مستويات خطورة الحدث بالتغيب

يجب أن يكون مستوى خطورة الحدث بالتغيب قابلة للتغير إلى قيمة مختلفة بالنسبة إلى كل حدث عبر السطح البيني SNMP.

#### آلية الإبلاغ 6.7

يجب أن تكون آلية الإبلاغ بالنسبة إلى كل حدث قابلة للبرمجة عبر السطح البيني SNMP. يجب أن يكون كل حدث قادراً على إرسال آلية إبلاغ واحدة أو أكثر .

# وتعاريف آلية الإبلاغ هي كالتالي:

- محله : يخزن الحدث في الذاكرة محلياً في الجهاز الذي بولد فيه. ويمكن استرجاع الحدث عبر الاستطلاع انطلاقاً محلي: ر<br>من السطح البيني للوكيل SNMP.
- ; :
% -M 4M(< .V
 ; HG8 0 hSNMPv3 TRAP 3O( 
! FO6[ :Y3@G • .<br>للآلية SNMPv3 TRAP، فإنه ليس من المؤكد أن توزع هُذه البلاغات بالحدث إلى غاية أنظمة الإدارة .<br>المستهدفة
- إعلام: يرسل الحدث بواسطة آلية SNMPv3 INFORM إلى أنظمة الإدارة المستهدفة. ونظراً إلى أن الآلية ।<br>।<br>। ر سي السيس العربي في الإشعار بما، ترسل هذه الأحداث بصفة موثوق بما إلى أنظمة الإدارة "C المستهدفة.
	- syslog: يرسل الحدث إلى المخدم SYSLOG.
- لا شيء: لا يتخذ أي إجراء للإبلاغ، وهو ما يعادل إلغاء تنشيط الحدث. وإذا حددت القيمة "لا شيء"، يجب ۔<br>تجاهل الاختیارات الأخرى لآلية الإبلاغ.

# 7.7 السجلات المحلية للأحداث<br>-

يجب أن يدعم المكيف MTA التسجيل المحلي للأحداث. ويجب النفاذ إلى السجل المحلي بواسطة SNMP باستعمال المواضيع المحددة في قاعدة MIB لحدث الإدارة MIB. ويجوز للبائع أن يقدم إجراءات نفاذ بديلة.

.<br>ويجوز للمكيف MTA أن يطبق التسجيل المحلي إما في ذاكرة غير مستقرة أو في ذاكرة مستقرة أو في كليهما. ويوفر الدليل و وي الملحق D من التوصية ITU-T J.166 ترتيباً نسبياً للأحداث في السجل. ويستدعى استحداث سجلات محلية ر و سببت عن سبب سبب سبب السبب المسلم.<br>مستقرة وغير مستقرة اتباع طريقة لمزامنة القيم الدليلة بين السجلين المحليين بعد إعادة التشغيل وإذا تم الإبقاء على السجلات ر " رقم بن سبب راس .<br>المستقرة وغير المستقرة يجب اتباع الإجراءات التالية بعد التشغيل:

- يجب إعادة ترقيم قيم الدليل المحتفظ بما في السحل غير المستقر ابتداء من واحد؛
	- ª>K 6@- FJ [ P+ >K 6@- ./ FJ -+
	 4n •
- ثجب استعمال الحدث الأول المسحل في السحل غير المستقر المحلي للدورات النشيطة الجديدة كدليل حاص به، تزايد .<br>بواحد للدليا المستق المخزن أخواً

وعلاوة على ذلك، يجب إزالة إعادة تحديد السجل المدمث بواسطة SNMP SET لمواضيع القاعدة MIB في الملحق D من التوصية ITU-T J.166 كلاً من السحلات غير المستقرة المحلية والمستقرة المحلية.

#### **Syslog** 8.7

يجب أن تفي كل الرسائل Syslog المرسلة بواسطة IPCAblecom eMTA بالشروط التالية:

- يجب استعمال البروتوكول UDP كآلية نقل مع 514 كمنفذ مقصد على النحو المحدد في القسم 2 من بروتوكول  $\bullet$  $(RFC 3164)$  syslog BSD
	- ينبغي استعمال منفذ 514 كمنفذ مصدري، كما يُوصى بذلك في القسم 2 من تطبيقات RFC 3164) SNMP).  $\bullet$
- يجب التقيد بنسق الرزمة والمحتويات المحددة في القسم 4 من RFC 3164 بوصفها قابلة للتطبيق على مصدر الرسالة واستعمال النسق الموصوف في الفقرة التالية.

### Syslog نسق رسالة Syslog

تحدد هذه الفقرة استعمال محالات Syslog المحددة في القسم 4 من RFC 3164.

## Syslog Avj (فين رزمة PRI Syslog

بالنسبة إلى الجزء PRI المحدد في 1.1.4 (RFC 3164)، يجب أن يكون المرفق الذي يتعين استعماله:

16 استعمال محلي 0 (محلي 0)

درجة الخطورة هي الخطورة على النحو المبين في تعريف رسالة الحدث (7-0).

"شفرة الأولوية" هي على النحو المحدد في 1.4 (الوثيقة RFC 3164) وتتراوح بين 128 و135 بالنسبة إلى IPCablecom.

## 3.8.7 جزء MSG من رزمة Syslog

# يجب أن يشمل المكيف MTA المكونات التالية:

## .CONTEXT, HOSTANE, TIMESTAMP

حىث:

- الوسم TIMESTAMP هو الزمن الذي يسجله المكيف MTA (يجب أن يعكس هذا الزمن في UTC كما تم الحصول عليه من المودم الكبلي).
- يجب أن يكون HOSTNAME الاسم المضيف الذي يستقبل بواسطة المكيف MTA في الخيار 12 من  $\bullet$ ACK DHCP (راجع التوصية ITU-T J.167 لمزيد التفاصيل).
	- يجب تحديد المجال TAG في السلسلة 'MTA'، دون علامتي الاقتباس.
	- يجب تنفيذ المجال PID واستعماله "كمعرف هوية نمط الحدث". ويجب أن تكون القيمة كما يلي:
		- IPCABLECOM بالنسبة إلى كل رسائل الحدث المحدد IPCablecom.
- معرف هوية وحيد حاص بالبائع بالنسبة إلى رسائل الحدث التي يحددها البائع. وفي حين أن الخيارات الخاصة بالبائع تخرج عن نطاق هذه التوصية، فيحب أن يستعمل البائع نفس معرف الهوية الوحيد بالنسبة إلى جميع الرسائل الصادرة عن هذا الجهاز.
	- يجب تنضيد جزء CONTEXT من الرسالة على نحو ما يلي: <coorelationId> <eventID> الوصف
- يجب أن يكون eventID معرف هوية الحدث المحدد بالنسبة إلى رسالة الحدث المدرجة بين قوسين زاويين.
- يجب أن يكون correlationID علاقة الترابط لمعرف الهوية المولدة بواسطة المكيف MTA على النحو المحدد .<br>في الفقرة 5.4.5 من التوصية ITU-T J.167.
- يجب أن يكون Description الوصف المرتبط بحدث حاص كما هو مخزن في قاعدة MIB لحدث الإدارة .(الملحق J.166/D)

مثال 1:

PROV-EV-1 هو "حدث" محدد خاص بالنظام IPCablecom، معرف على النحو التالي:

| تعلىقات                                                                                           | <b>IPCablecom</b><br>EventID | سلسلة العرض بالتغيب                                  | أو لو ية<br>الحدث | اسم الحدث |
|---------------------------------------------------------------------------------------------------|------------------------------|------------------------------------------------------|-------------------|-----------|
| أرسل DNS SRV Request لطلب<br>معلومات قطاع التموين، ولكن لم يتم<br>استقبال أي جواّب من المخدم DNS. | 4000950100                   | "في انتظار قرار النظام DNS<br>بشأن إعطاء اسم المحال" | حر ج              | PROV-EV-1 |

1الجلدول J.172/1 – مثال لحدث محدد IPCablecom

لنفترض أن المكيف MTA قد طلب لإرسال رسائل SYSLOG (انظر الفقرة 8.7 لمزيد من المعلومات بشأن تحويل الرسائل :(SYSLOG

- أولوية الحدث في المستوى "حرج" هي 2 (انظر الملحق J.1.66/D لمزيد من المعلومات) ومن ثم فإن "شفرة الأولوية"  $.130<sub>1</sub>$ هي
	- بما أن هذا الأمر هو حدث محدد IPCablecom، فإن "معرف هوية نمط الحدث" هو ''IPCABLECOM'.
- معرف هوية الحدث المحدد هو 7295%40009 ومع افتراض أن السلسة بالتغيب لم تتغير، فإن النص ذا الصلة هو "في ر<br>انتظار قرار DNS بشأن اسم المحال"
	- .100 
	 [ D6+ (6< CL\_mta\_1 -?+ aO l6V •

وبالتالي، فإن الحدث متى أطلق، يرسل كرسالة SYSLOG التالية:

 <130>Jan 1 09:00:00 CL\_mta\_1 MTA[IPCABLECOM]:<4000850100><100> • انتظار قرار DNS بشأن إعطاء اسم المحال.

مثال 2:

.PgM "XYZ" [ D6+ P+ h"XYZ Inc" Pg( 3O( e >o6V PgM( t 
! l6S\*

| تعلىقات                                        | eventID<br>خاص بالبائع | سلسلة العرض                                  | أولوية<br>الحدث | اسم الحدث |
|------------------------------------------------|------------------------|----------------------------------------------|-----------------|-----------|
| عطل<br>التيار AC والجهاز يعمل على<br>البطارية. | 10                     | "عطل<br>التيار قدرة AC؛<br>استعمال البطارية" | تحذير           | XYZ-EV-1  |

الجدول J.172/2 – مثال على حدث خاص بالبائع

مرة أخرى، لنفترض أن MTA قد طلبت لإرسال رسائل SYSLOG (إلى التوصيتين ITU-T J.167 وITU-T J.166 لمزيد من المعلومات لتسيير , سائل SYSLOG):

- أولوية الحدث في مستوى "الإنذار" يساوي 4 (الرجوع إلى الملحق J.166/D لمزيد من المعلومات) وبالتالي فإن  $\bullet$ "شفرة الأولوية" هي 132.
	- بائع معرف الهوية هو "XYZ" كما ورد ذكره في المثال.
	- معرف هوية الحدث المعرف هو 10 وسلسلة العرض كما يشار إليها هي: "عطل التيار AC؛ استعمال البطارية".
		- افتراض أن يكون الاسم المستضاف CL\_mta\_2 ومعرف هوية الترابط 150.  $\bullet$

وبالتالي، يرسل الحدث إذا أثير على النحو التالي رسالة SYSLOG:

<132>Jan 11 21:04:03 CL mta 2 MTA[XYZ]:<10><150> بإخفاق قدرة AC، استعمال البطارية.  $\bullet$ 

#### إبطاء الأحداث 9.7

ينفذ الإبطاء بالقبول إجمالًا باستخدام آلية عتبة المعدل، كما ورد تعريفها في قاعدة المعطيات IPCablecom Management . Event MIB

والتحكم في آلية الإبطاء يتم بواسطة قاعدة المعلومات MIB تتحدد أربع حالات:

- منع توليد الحدث الأحداث التي تحدد عبر آلية الحدث لا ترسل عبر syslog، العطب أو الإعلام.
	- منع إبطاء القبول ترسل الأحداث بدون الإبطاء بالقبول.
	- عتبة دينامية نشيطة ينشط الإبطاء على أساس إبطاء القبول.
- عتبة يدوية نشيطة من الضروري التدحل اليديوي لاستئناف توليد الحدث بعد التقاطع مع توليد حدث انقطاعات العتىة.

يستعمل التدخل اليديوي من حلال تحديد غرض من القاعدة MIB لاستئناف توليد الحدث عندما تنشط العتبة اليديوية. يجب أن يتم منع توليد الأحداث من حلال استعمال أغراض القاعدة MIB، الأول لتحديد رقم الأحداث، والثاني لتحديد الفترة الزمنية التي تولد من خلالها هذه الأحداث. ويتحدد التردد الافتراضي بحدثين في الثانية في الحدث الإداري MIB. وعندما يتحاوز توليد الحدث هذا المعدل، لا ترسل أحداث عبر SYSLOG، أو أعطاب أو معلومات. وإبطاء القبول بالتسجيل المحلي للأحداث خاص بالبائع.

وتتطلب العتبة الدينامية إعداد أغراض MIB لاستئناف الأحداث. ويحدد أحد الأغراض رقم الأحداث، بينما يحدد الغرض الآخر الفترة الزمنية المحددة أعلاه. ويحدد التردد الافتراضي كحدث واحد في الثانية. ويعرف هذا المعدل الذي يستأنف عنده الحدث.

> وإعدادات العتبة ليست مستمرة، ويجب أن يعاد تدميثها عندما يعاد تشغيل عنصر IPCablecom. وإضافة إلى هذه الآلية، يجوز للبائعين دعم آليات الإبطاء بالقبول الأخرى.

> > 1.9.7 تعريف الخطورة والأولوية

1.1.9.7 الخطورة هي درجة العطب التي ترتبط بحدث معين بواسطة جهاز الإبلاغ. وتستعمل عادة ثلاث درجات من الخطورة:

خطير – تشير هذه الدرجة إلى أن حالة خطيرة تؤثر في الخدمة وأن إجراء تصحيحياً مباشراً ضروري، مهما كانت الساعة من اليوم أو مهما كان اليوم من الأسبو ع؛

- رئيسي درجة تستعمل في حالات العتاد والبرمجيات، وتشير إلى أن انقطاعاً خطيراً في الحدمة أو إلى سوء التشغيل أو إلى عطب في الدارات الهامة. وتستدعى هذه المشاكل فحصاً وجواباً من غير تأجيل من لدن وكيل مختص لإصلاح أو الإبقاء على قدرة النظام. والاستعجال أقل كبراً مثلما هو عليه في الحالات الخطيرة بموجب أثر غير مباشر أَوِ أقل وشوكاً على الوقوع على الخدمة أو نوعية الأداء النظام.
- ثانوي تستهدف هذه الدرجة الأعطاب التي ليس لها تأثير خطير على الخدمة المقدمة إلى الزبائن أو أعطاب الدارات غير الأساسية لاستغلال عنصر الشبكة.

1.2.9.7 الأولوية هي أسبقية المقام بحسب الأهمية أو الاستعحال. وتدير الوظائف الإدارية الأولوية بكيفية خدمة الحدث ولحظتها استناداً إلى درجة خطورته. ويجب أن تعتمد سلسلات الأولوية التالية فيما يتعلق بالإبلاغ عن الخلل:

- الإنذارات الخطيرة لها الأولوية الأكثر أهمية ويجب أن تعالج قبل كل إنذار رئيسي أو صغير؛
- الإنذارات الرئيسية لها أولوية قصوى على الإنذارات الصغيرة ويجب أن تعالج قبل الإنذار الصغير.  $\bullet$ 
	- الإنذارات الثانوية يجب أن تعالج قبل الإبلاغ بالعطب غير الخاضعة إلى إنذار.  $\bullet$

#### نموذج معطيات حدث إدارة الاتصالات IPCablecom  $\mathbf{8}$

حددت الدلالة الخاصة بأحداث إدارة الاتصالات IPCablecom من أجل ضمان التشغيل البيني بين عدة بائعين لوظائف إدارة الشبكة. ونظراً إلى أن أحداث إدارة الاتصالات IPCablecom تقوم على الحالات المحددة في التوصيات الصادرة بشأن الاتصالات IPCablecom، فإن هذه الأحداث الإدارية يرد تعريفها في تذييل التوصيات IPCablecom ذات الصلة.

ويوضح الجدول التالي المعطيات المطلوبة لوصف معنى أحداث إدارة الاتصالات IPCablecom. ولا تكتسبي المعطيات التي ترد في هذا الجدول إلا قيمة إعلامية. ويحتوي هذا الجدول على معطيات خاصة عندما تضاف هذه المعطيات إلى تذييل إحدى توصيات IPCablecom.

| الأحداث<br>ذات الصلة | تعليقات                                           | سلسلة العرض<br>بالتغيب    | خطورة بالتغيب<br>بالنسبة إلى إثارة<br>الحدث | اسم الحدث        | رقم الشركة |
|----------------------|---------------------------------------------------|---------------------------|---------------------------------------------|------------------|------------|
| <b>PL-EV-2</b>       | جرى تنشيط القياس عن بعد<br>على الخط الرئيسي       | "عطب التيار AC"           | إعلامي                                      | PL-EV-1          | 4491       |
| $PL$ -EV-1           | جرى إلغاء تنشيط القياس عن<br>بعد على الخط الرئيسي | "استعادة<br>التيار<br>"AC | إعلامي                                      | PL-EV-2          | 4491       |
| لا شىء               | يشكل<br><b>MTA</b><br>باسم<br><b>FODN</b>         | "غياب<br>الاسم<br>"MTA    | إعلامي                                      | <b>PROV-EV-1</b> | 4491       |

الجدول J.172/3 – مثال على معطيات أحداث الإدارة

# الملحق A  $\bf{IPCablecom}$  أحداث تأمين الاتصالات

**ملاحظة** — توخياً للبساطة والاستمرارية، تحتجز معرفات هوية الأحداث من 4000950100 وما فوق لأحداث تأمين الاتصالات. الجدول J.172/1.A – أحداث تأمين الاتصالات

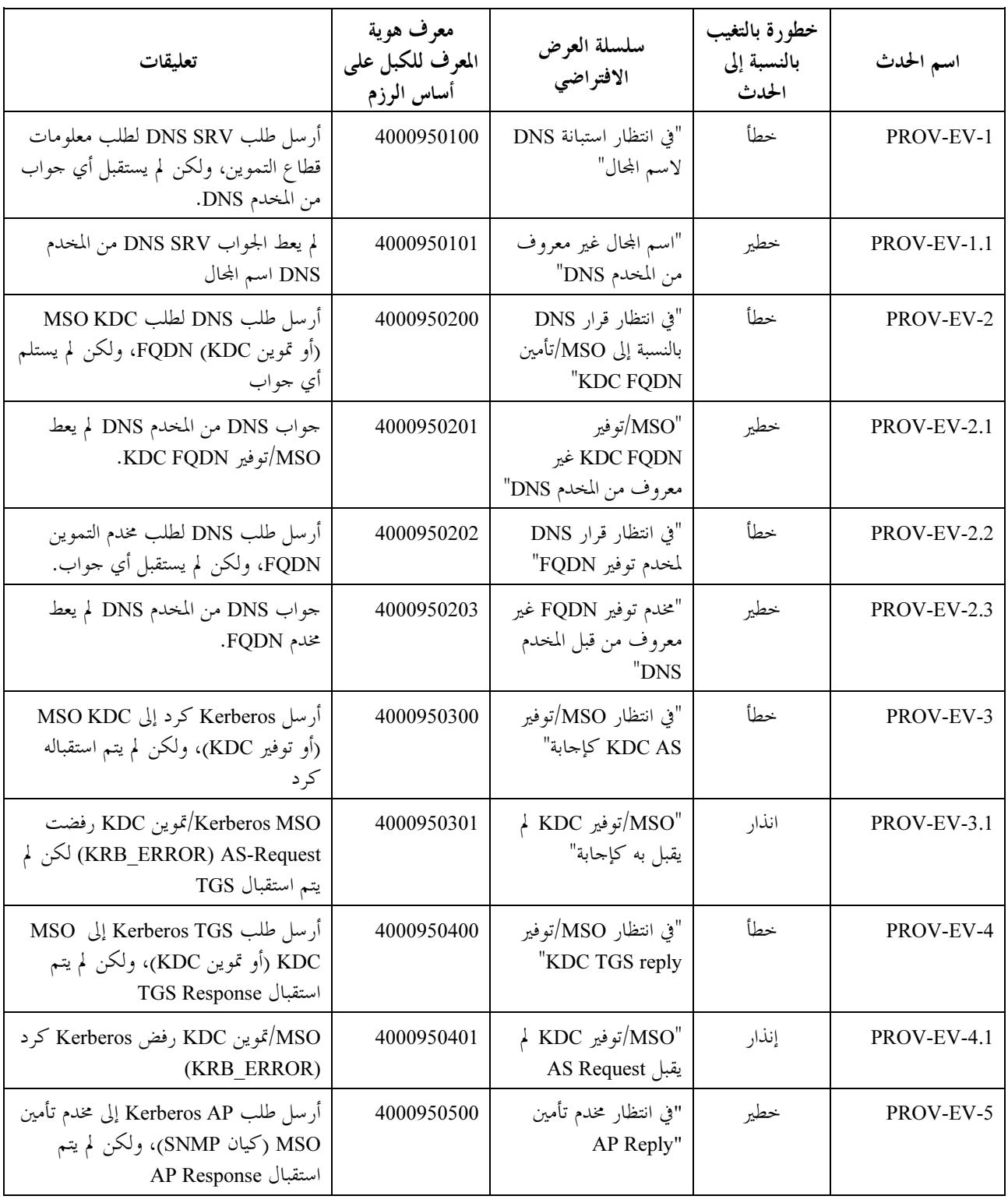

الجدول J.172/1.A – أحداث تأمين الاتصالات

| تعليقات                                                                                                    | معرف هوية<br>المعرف للكبل على<br>أساس الرزم | سلسلة العرض<br>الافتراضي                                                                | خطورة بالتغيب<br>بالنسبة إلى<br>الحدث | اسم الحدث   |
|----------------------------------------------------------------------------------------------------|---------------------------------------------|-----------------------------------------------------------------------------------------|---------------------------------------|-------------|
| مخدم تأمين/كيان SNMP رفض Kerberos<br><b>AP</b> Request                                                              | 4000950501                                  | "مخدم توفير/كيان<br>SNMP رفض إعطاء AP<br>Request                                        | إنذار                                 | PROV-EV-5.1 |
| أرسل رسالة SNMPv3 INFORM والجهاز<br>بصدد انتظار طلبات خيارية (متكررة)<br>SNMPv3 GET أو SNMPv3 SET                   | 4000950600                                  | "أرسل SNMPv3<br>INFORM! في انتظار<br>SNMPv3 GET و /أو<br>رسائل SNMPv3 SET               | خطير                                  | PROV-EV-6   |
| "أرسلت رسالة SNMPv2c INFORM؛<br>والجهاز في انتظار طلبات حيارية (متكررة)<br>SNMPv2c GET و /أو رسائل<br>"SNMPv2c GET  | 4000950601                                  | "أرسلت SNMPv2c<br>INFORM! في انتظار<br>رسائل SNMPv2c<br>GET و /أو رسائل<br>"SNMPv2c GET | خطير                                  | PROV-EV-6.1 |
| أرسل طلب DNS لطلب TFTP FQDN.<br>و لم يستقبل أي إجابة                                                                | 4000950800                                  | "في انتظار قرار DNS من<br>"TFTP FQDN                                                    | خطأ                                   | PROV-EV-8   |
| لم يعط جواب DNS من المخدم DNS<br>حلا بشأن — TFTP FQDN                                                               | 4000950801                                  | "TFTP FQDN غير<br>معروف من قبل المحدم<br>"DNS                                           | خطير                                  | PROV-EV-8.1 |
| أرسل طلب TFTP و لم يستقبل أي إجابة.<br>(قد يكون هذا الأمر بالنسبة إلى كل TFTP<br>خلال عملية التحميل)                | 4000950900                                  | "في انتظار جواب<br>"TFTP                                                                | خطير                                  | PROV-EV-9   |
| لم تتفق قيمة استيقان ملف التشكيل مع القيمة<br>في pktcMtaDevProvConfigHash أو أن<br>معلمات الاستيقان كانت غير صحيحة. | 4000950901                                  | "خطأ ملف التشكيل –<br>استيقان خاطئ"                                                     | خطير                                  | PROV-EV-9.1 |
| معلومات السرية غير صحيحة                                                                                            | 4000950902                                  | "خطأ ملف التشكيل –<br>سرية غير صحيحة"                                                   | خطير                                  | PROV-EV-9.2 |
| نسق ملف التشكيل يختلف عما هو متوقع.                                                                                 | 4000950903                                  | "خطأ ملف التشكيل –<br>نسق خاطئ                                                          | خطير                                  | PROV-EV-9.3 |
| معلمة إجبارية لملف التشكيل غير موجود                                                                                | 4000950904                                  | "خطأ ملف التشكيل –<br>معلمة غير موجودة"                                                 | خطير                                  | PROV-EV-9.4 |
| معلمة داخل ملف التشكيل لها قيمة خاطئة                                                                               | 4000950905                                  | "خطأ ملف التشكيل –<br>معلمة خاطئة"                                                      | خطأ                                   | PROV-EV-9.5 |
| لا يمكن حل الروابط بين الوصلات في ملف<br>التشكيلة                                                                   | 4000950906                                  | "خطأ ملف التشكيل –<br>وصلة خاطئة"                                                       | خطأ                                   | PROV-EV-9.6 |
| خطأ ملف التشكيل — أخطاء أخرى                                                                                        | 4000950907                                  | "خطأ ملف التشكيل –<br>أخطأ"                                                             | خطأ                                   | PROV-EV-9.7 |
| AS لمحلامة الهاتفية KDC لم تقبل<br>(KRB-ERROR) Request                                                              | 4000951200                                  | الخدمة الهاتفية KDC لم<br>"AS Request تقبل                                              | إنذار                                 | PROV-EV-12  |

الجدول J.172/1.A – أحداث تأمين الاتصالات

| تعليقات                                                                                       | معرف هوية<br>المعرف للكبل على<br>أساس الرزم | سلسلة العرض<br>الافتراضي                     | خطورة بالتغيب<br>بالنسبة إلى<br>الحدث | اسم الحدث           |
|-----------------------------------------------------------------------------------------------|---------------------------------------------|----------------------------------------------|---------------------------------------|---------------------|
| أرسل Kerberos Request إلى الخدمة<br>الهاتفية KDC، ولكن لم يستقبل<br>AS Response               | 4000951201                                  | "في انتظار الخدمة الهاتفية<br>"KDC AS Reply  | خطأ                                   | <b>PROV-EV-12.1</b> |
| أرسل Kerberos TGS Request إلى<br>الخدمة الهاتفية KDC، ولكن لم يستلم أي<br><b>TGS</b> Response | 4000951300                                  | "في انتظار الخدمة الهاتفية<br>"KDC TGS Reply | خطأ                                   | PROV-EV-13          |
| رفضت الخدمة الهاتفية KDC الطلب<br>Kerberos TGS Request<br>(KRB ERROR)                         | 4000951301                                  | "الخدمة الهاتفية KDC<br>"TGS Request         | إنذار                                 | <b>PROV-EV-13.1</b> |
| أرسل Kerberos AP Request إلى CMS<br>(بالنسبة إلى IPSec)، ولكن لم يستلم أي<br>AP Response      | 4000951400                                  | "في انتظار CMS AP<br>"Reply                  | خطير                                  | PROV-EV-14          |
| رفضت CMS الطلب<br>Kerberos AP Request                                                         | 4000951401                                  | "CMS رفضت<br>Kerberos AP Request<br>(IPSec)  | إنذار                                 | <b>PROV-EV-14.1</b> |
| أكمل MTA بنجاح                                                                                | 4000951500                                  | "تأمين الاتصالات كاملة"                      | إعلامي                                | <b>PROV-EV-15</b>   |
| أكمل MTA بنجاح، ولكن مع مخاطر                                                                 | 4000951501                                  | " تأمين الاتصالات كاملة<br>– إنذار ات"       | إنذار                                 | <b>PROV-EV-15.1</b> |
| أكمل MTA بنجاح، ولكن كان ثمة أعطال                                                            | 4000951502                                  | " تأمين الاتصالات كاملة<br>– عطل"            | خطير                                  | <b>PROV-EV-15.2</b> |

# الملحق B أحداث التزويد بالقدرة للاتصالات IPCablecom

ملاحظة — توخياً للبساطة والاستمرارية، تحتجز معرفات هوية الحدث لأحداث القدرة. يجب أن تتقيد الأجهزة MTA المطابقة للتوصية ITU-T J.173 بالأحداث الواردة أدناه. يجب أن تتحدد جميع أحداث التزويد بالقدرة كأزواج تتطابق مع الحدثين ''set' و''cleared''. ويجوز إعادة تعريف أحداث [6 `V h
@ 
"8 [6 
-%8 < .- C 
K [3M( 3M6- ´- ./ 67 ¶+ ]3%; 
@ ر - .<br>المعنى الجديد لأي تنسيق بين الأنظمة لدعم المعنى الجديد يتعدى نطاق الاتصالات IPCablecom. ويرد تلخيص الحدثين "set" و"clear" فيما يتعلق بإشارات الإنذار المحددة في المعيار ANSI/SCTE 23-3-2003.

 $\rm AC$  إشارة القياس عن بعد 1 $\rm -1$  عطل التيار

- 3 ^< "[3M B%" >o6V ¶- ª1 
( \$% r-@ ; -1\* G; " : L-EV-1 الافتراضية ضئيلة (MINOR)
- ª"AC O" >o6V ¶- ª1 
( \$% r-@ ; 3-1G ./ G " :PL-EV-2  $PL-EV-1$   $\approx$   $PL-EV-2$

إشارة القياس عن بعد 2 – استبدال البطارية

- -o6V 3 ^< "% [3(" >o6V ¶- ª2 
( \$% r-@ C G " :PL-EV-3 ضئيلة (MINOR)
- PL-EV-4: حالة إنذار غير نشيطة في إشارة القياس عن بعد 2؛ معنى افتراضي "بطارية جيدة"؛  $PL-EV-3$   $\geq$ ر دائما FL-EV-4

إشارة القياس عن بعد 3 – فراغ البطارية

- ـ<br>● PL-EV-5: حالة الإنذار نشيطة في إشارة القياس عن بعد 3؛ المعنى الافتراضي "بطارية غير موجودة" ودرجة .<br>الخطورة الافتراضية ضئيلة (MINOR).
- PL-EV-6: حالة إنذار غير نشيطة في إشارة القياس عن بعد 3؛ المعنى الافتراضي "بطارية موجودة"؛ PL-EV-5 يحرر دائماً PL-EV-6

# إشارة القياس عن بعد 4 — بطارية ضعيفة

- 3 ^< " S\*+ [3(" >o6V ¶- ª4 
( \$% r-@ C 3-1G G " :PL-EV-7 الافتراضية ضئيلة (MINOR)
- PL-EV-8: حالة إنذار غير نشيطة في إشارة القياس عن بعد 4؛ المعنى الافتراضي "بطارية قيد الشحن"؛  $PL-EV-7$   $\leq$   $PL-EV-8$

| الأحداث<br>ذات الصلة | تعليقات                                                                                 | معرف هوية<br>حدث<br><b>IPCablecom</b> | سلسلة العرض<br>الافتراضي | الخطورة<br>الافتراضية | اسم<br>الحدث    |
|----------------------|-----------------------------------------------------------------------------------------|---------------------------------------|--------------------------|-----------------------|-----------------|
| $PL-EV-2$            | كشف UPS عن عطل التيار AC<br>والعمل خارج احتياطي البطارية.                               | 4000850100                            | "بطارية نشيطة"           | إعلامي                | PL-EV-1         |
| $PL-EV-1$            | AC استعادة التيار AC<br>وانتهاء الحاجة إلى العمل على<br>احتياطي البطارية.               | 4000850200                            | $"AC$ استعادة التيار"    | إعلامي                | PL-EV-2         |
|                      | حدد UPS أن البطارية بلغت لهاية PL-EV-4<br>مدة استعمالها المرتقبة وأنه ينبغى<br>تعويضها. | 4000850300                            | "بطارية سيئة"            | إعلامي                | PL-EV-3         |
| $PL$ -EV-3           | كشف UPS أن البطارية جيدة.                                                               | 4000850400                            | "بطارية جيدة"            |                       | PL-EV-4  إعلامي |

الجدول J.172/1.B الجداث القدر ة

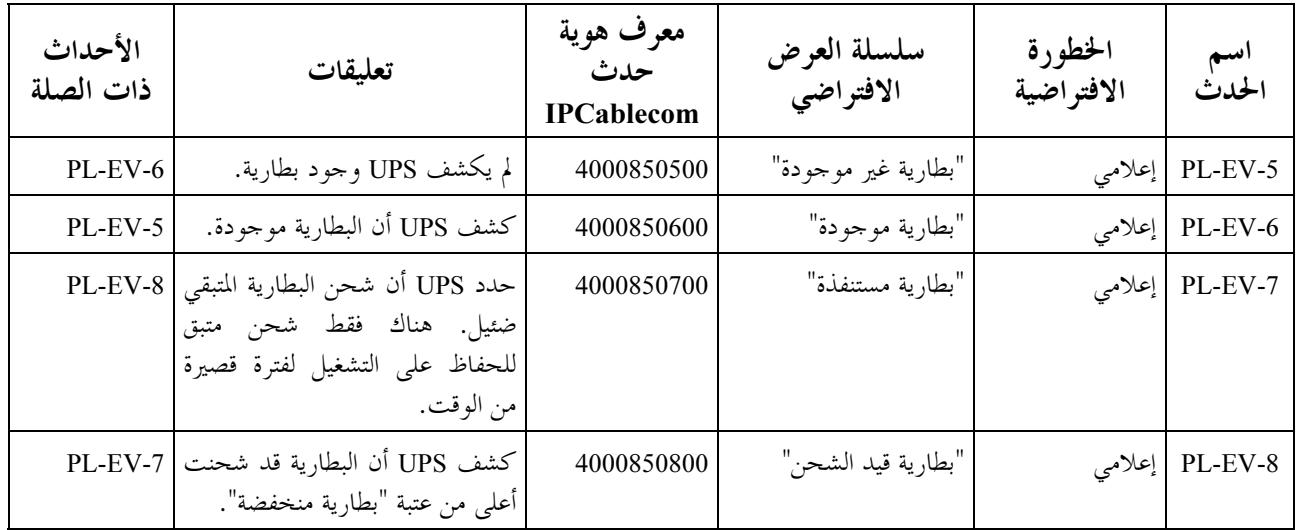

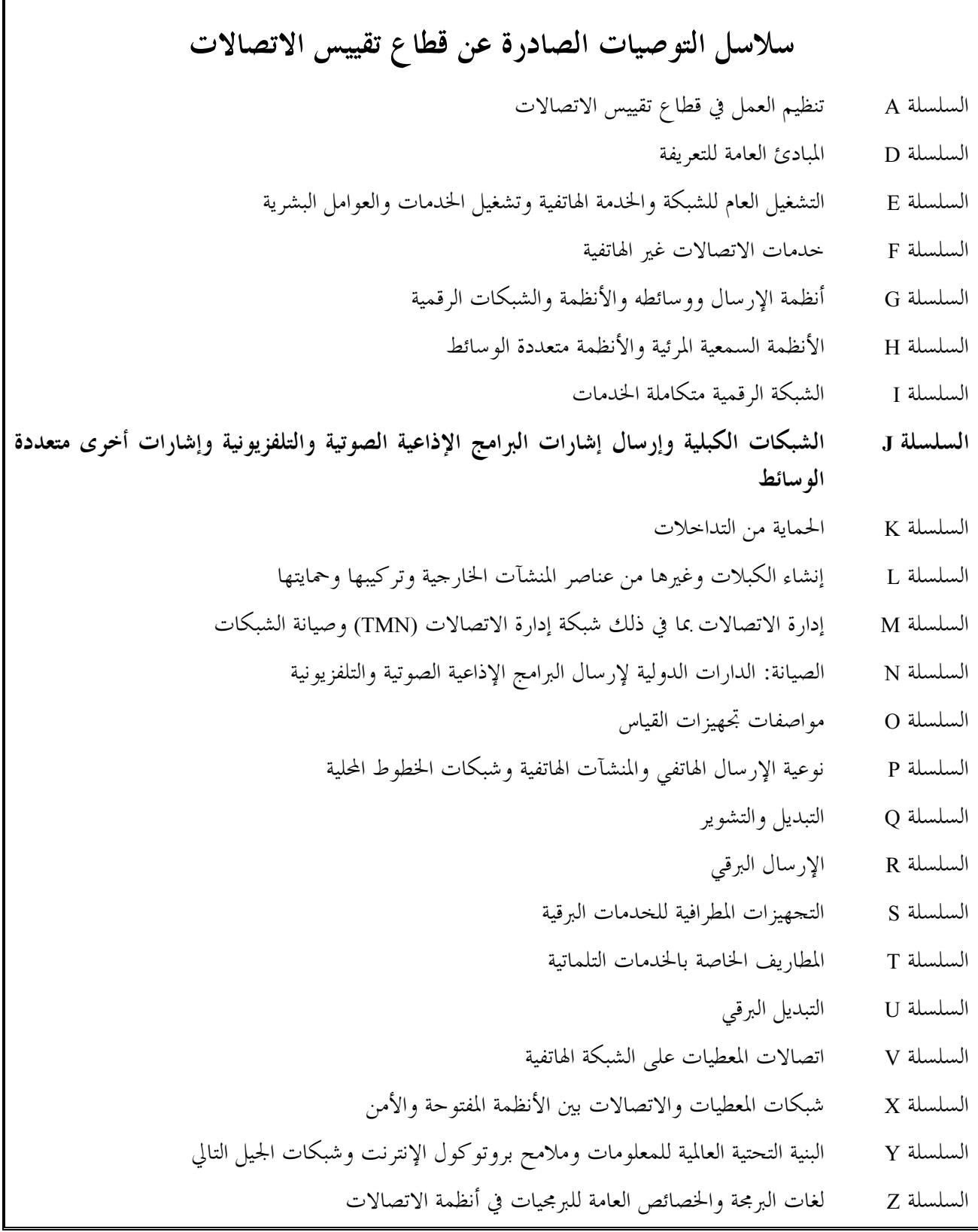

طبعت في سويسرا جنيف، 2006